DN: О="МБОУУЕ" Отелиженное ябщеобразовательное учреждение СОШ""", БАНЕМБОЙ средняя общеобразовательная школа» Степаненская СОШ"", айона Удмуртской Республики Рассмотрена на на на загодическото совета школы Протокол <u>№ г. 1422</u> г. **Принята на заседании педагогического совета**<br>
Принята на заседании педагогического совета Протокол  $\mathbb{N}_2$  от . .202 г. Утверждена Приказ №  $or$  . . .202 г. Директор школы: /И.С.Пантелеева/ Подписан: МБОУ " Степаненская СОШ" E=steschool@yandex.ru Степаненская СОЩ Такались этот документ своей удостоверяющей подписью Местоположение: место подписания 13:18:47+04'00' Foxit PDF Reader Версия: МБОУ " енская

Адаптированная рабочая программа по предмету «Информатика»

для обучающихся с умственной отсталостью (интеллектуальными нарушениями) на 7-9 классы Составитель: Бузмаков П.А. учитель

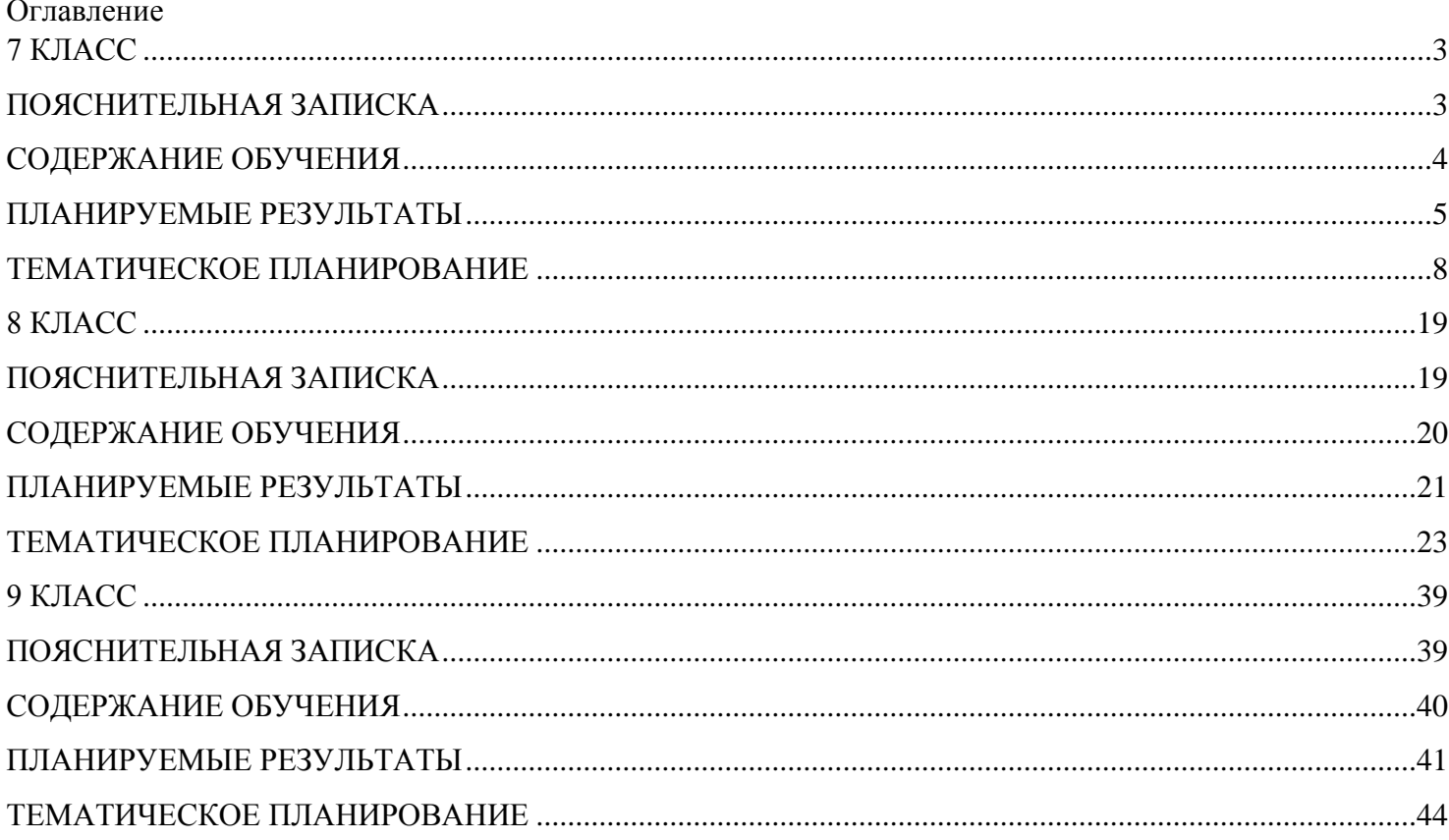

## **7 КЛАСС**

## **ПОЯСНИТЕЛЬНАЯ ЗАПИСКА**

<span id="page-2-1"></span><span id="page-2-0"></span>Данная версия программы по учебному предмету «Информатика» составлена на основе Федеральной адаптированной основной общеобразовательной программы обучающихся с умственной отсталостью (интеллектуальными нарушениями), далее ФАООП УО (вариант 1), утвержденной приказом Министерства просвещения России от 24.11.2022 г. №1026 [\(https://clck.ru/33NMkR\)](https://clck.ru/33NMkR).

ФАООП УО (вариант 1) адресована обучающимся с легкой умственной отсталостью (интеллектуальными нарушениями) с учетом реализации их особых образовательных потребностей, а также индивидуальных особенностей и возможностей.

Учебный предмет «Информатика» относится к предметной области

«Математика» и является обязательной частью учебного плана. Версия рабочей программы по учебному предмету «Информатика» в 7 классе рассчитана на 34 учебные недели и составляет 34 часа в год (1 час в неделю).

Федеральная адаптированная основная общеобразовательная программа определяет цель и задачи учебного предмета «Информатика».

Цель обучения – получение обучающимися с умственной отсталостью (интеллектуальными нарушениями) представления о сущности информационных процессов, формирование умений рассматривать примеры передачи, хранения и обработки информации в деятельности человека, живой природе и технике, классификации информации с использованием мультимедийных технологий.

Задачи обучения:

 формирование усвоения обучающимися правил безопасного поведения при работе с компьютером;

формирование правила использования простейших тренажеров в работе на клавиатуре;

 формирование у обучающихся умений и навыков использования на уроках упражнений с игровыми программами с целью развития моторики пальцев;

обучение выполнению операций с основными объектами операционной системы;

 формирование у обучающихся умений и навыков работы в программах Microsoft Word, Microsoft Office, Power Point, Paint.

Рабочая программа по учебному предмету «Информатика» в 7 классе определяет следующие задачи:

 формирование представлений о назначении основных устройств компьютера для ввода, вывода, обработки информации;

соблюдение безопасных приёмов труда при работе на компьютере;

 формирование навыков включения и выключения компьютера и подключаемых к нему устройств;

формирование бережного отношения к техническим устройствам;

изучение клавиатуры и умение управлять мышью;

элементарное представление о правилах клавиатурного письма;

умение использовать простейшие средства текстового редактора;

 формирование навыков работы с простыми информационными объектами (текст, таблица, схема, рисунок): создание, преобразование, сохранение, удаление информации;

формирование навыков ввода и редактирования небольших текстов;

формирование навыков работы с рисунками в графическом редакторе;

формирование умений работы с программами Word и Power Point;

 формирование знаний у обучающихся в организации системы файлов и папок для хранения собственной информации в компьютере, именовании файлов и папок.

#### **СОДЕРЖАНИЕ ОБУЧЕНИЯ**

<span id="page-3-0"></span>Обучение информатике в 7 классе носит коррекционную и практическую направленность и тесно связано с другими учебными предметами, жизнью, готовит обучающихся к овладению профессиональнотрудовыми знаниями и навыками. Распределение учебного материала осуществляется концентрически, что позволяет обеспечить постепенный переход от исключительно практического изучения информатики к практико-теоретическому изучению, с обязательным учётом значимости усваиваемых знаний и умений формирования жизненных компетенций.

В процессе изучения информатики у обучающихся с легкой степенью умственной отсталости (интеллектуальной недостаточности) развивается элементарное мышление, формируются и корригируются такие его формы, как сравнение, анализ, синтез, развиваются способности к обобщению и конкретизации, создаются условия для коррекции памяти, внимания и других психических функций.

Основными организационными формами работы на уроке информатики являются: фронтальная, групповая, коллективная, индивидуальная работа, работа в парах.

При проведении уроков информатики предполагается использование следующих методов:

 словесные (рассказ или изложение новых знаний, беседа, работа с учебником или другим печатным материалом);

наглядные (наблюдение, демонстрация предметов или их изображений);

 предметно - практические (измерение, вычерчивание геометрических фигур, моделирование, нахождение значений числовых выражений);

частично-поисковые (эвристическая беседа, олимпиада, практические работы);

система специальных коррекционно – развивающих методов;

методы организации деятельности (приучение, упражнение, показ, подражание, поручение);

методы стимулирования поведения (похвала, поощрение, взаимооценка).

Широкое применение находит проблемное изложение знаний, при котором является создание проблемной ситуации, исследование, поиск правильного ответа.

В учебном процессе чаще всего предполагается использование комбинации указанных методов. Комплексное их использование позволяет более полно решать задачи каждого урока.

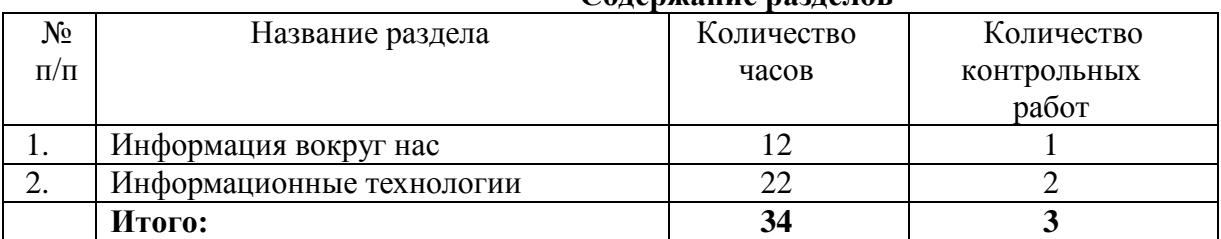

#### **Содержание разделов**

## **ПЛАНИРУЕМЫЕ РЕЗУЛЬТАТЫ**

#### <span id="page-4-0"></span>**Личностные:**

 принятие и освоение социальной роли обучающегося, формирование и развитие социально значимых мотивов учебной деятельности;

 развитие навыков сотрудничества со взрослыми и сверстниками в разных социальных ситуациях, умения избегать конфликтов и находить выходы из спорных ситуаций, умения сравнивать поступки героев литературных произведений со своими собственными поступками;

владение навыками коммуникации и принятыми ритуалами социального взаимодействия;

 овладение навыками коммуникации и принятыми нормами социального взаимодействия, использование доступных информационных технологий для коммуникации.

 осознание себя как гражданина России; формирование чувства гордости за свою Родину, российский народ и историю России.

#### **Предметные:**

Минимальный уровень:

 иметь представление о персональном компьютере как о техническом средстве, его основных устройствах и их назначении;

 уметь выполнять элементарные действия с компьютером и другими средствами ИКТ, используя безопасные для органов зрения, нервной системы, опорно-двигательного аппарата эргономичные приёмы работы;

 уметь пользоваться компьютером для решения доступных учебных задач с простыми информационными объектами (текстами, рисунками и др.). Достаточный уровень:

 иметь представление о персональном компьютере как техническом средстве, его основных устройствах и их назначении;

 уметь выполнять элементарные действий с компьютером и другими средствами ИКТ, используя безопасные для органов зрения, нервной системы, опорно-двигательного аппарата эргономичные приёмы работы;

 уметь пользоваться компьютером для решения доступных учебных задач с простыми информационными объектами (текстами, рисунками и др.), доступными электронными ресурсами;

– уметь пользоваться компьютером для поиска, получения, хранения, воспроизведения и передачи необходимой информации;

 уметь записывать (фиксировать) выборочную информацию об окружающем мире и о себе самом с помощью инструментов ИКТ.

#### **Система оценки достижений**

Оценка личностных результатов предполагает, прежде всего, оценку продвижения, обучающегося в овладении социальными (жизненными) компетенциями, может быть представлена в условных единицах:

0 баллов - нет фиксируемой динамики;

- 1 балл минимальная динамика;
- 2 балла удовлетворительная динамика;
- 3 балла значительная динамика.

Оценка предметных результатов осуществляется по итогам индивидуального и фронтального опроса обучающихся, выполнения самостоятельных работ (по темам уроков), контрольных работ (входных, текущих, промежуточных и итоговых) и тестовых заданий. При оценке предметных результатов учитывается уровень самостоятельности обучающегося и особенности его развития.

#### **Критерии оценки предметных результатов**

*Устный ответ:*

Оценка «5» - понимает материал; с помощью учителя умеет обосновать и сформировать ответ.

Оценка «4» - при ответе допускает неточности; ошибки в речи; ошибки исправляет только при помощи учителя.

Оценка «3» - материал излагает недостаточно полно и последовательно; допускает ряд ошибок в речи; ошибки исправляет при постоянной помощи учителя и обучающихся.

*Письменный ответ:*

Оценка «5» - выполнил работу без ошибок;

Оценка «4» - допустил в работе 1 или 2 ошибки;

Оценка «3» - допустил в работе 5 ошибок;

Оценка «2» - не ставится.

*Практическая работа на ПК:* 

оценка «5» ставится, если:

обучающийся самостоятельно выполнил все этапы решения задач на ПК;

 работа выполнена полностью и получен верный ответ или иное требуемое представление результата работы;

оценка «4» ставится, если:

 работа выполнена полностью, но при выполнении обнаружилось недостаточное владение навыками работы с ПК в рамках поставленной задачи;

 правильно выполнена большая часть работы (свыше 85 %), допущено не более трех ошибок;

 работа выполнена полностью, но использованы наименее оптимальные подходы к решению поставленной задачи.

оценка «3» ставится, если:

 работа выполнена не полностью, допущено более трех ошибок, но обучающийся владеет основными навыками работы на ПК, требуемыми для решения поставленной задачи. оценка «2» - не ставится.

# **План мероприятий в рамках реализации Программы воспитания.**

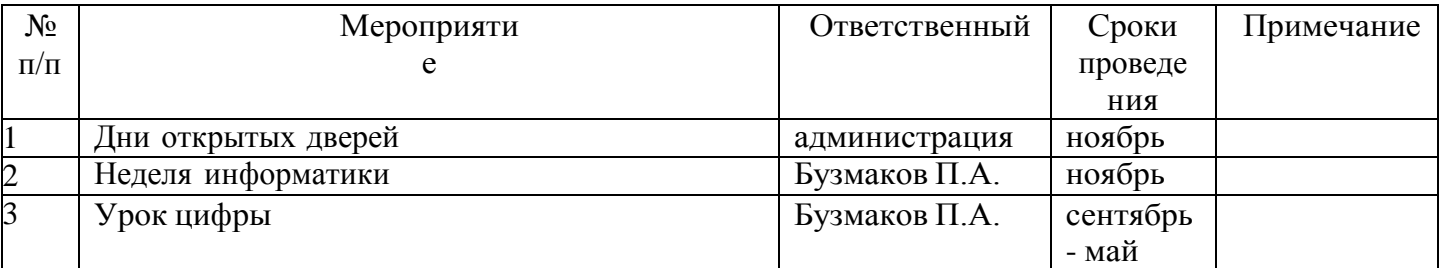

## **Воспитательный компонент содержания программы**

- побуждение школьников соблюдать на уроке общепринятые нормы поведения, правила общения со старшими (учителями) и сверстниками (школьниками), принципы учебной дисциплины и самоорганизации;
- привлечение внимания школьников к ценностному аспекту изучаемыхна уроках явлений, организация их работы с получаемой на уроке социально значимой информацией – инициирование ее обсуждения, высказывания учащимися своего мнения по ее поводу, выработкисвоего к ней отношения;
- применение на уроке интерактивных форм работы учащихся: интеллектуальных игр, стимулирующих познавательную мотивацию школьников;
- дидактического театра, где полученные на уроке знания обыгрываются в театральных постановках;
- дискуссий, которыедают учащимся возможность приобрести опыт ведения конструктивного диалога; групповойработы или работыв парах, которые учат школьников командной работеи взаимодействию с другими детьми, уроки- квесты.

# **ТЕМАТИЧЕСКОЕ ПЛАНИРОВАНИЕ**

<span id="page-7-0"></span>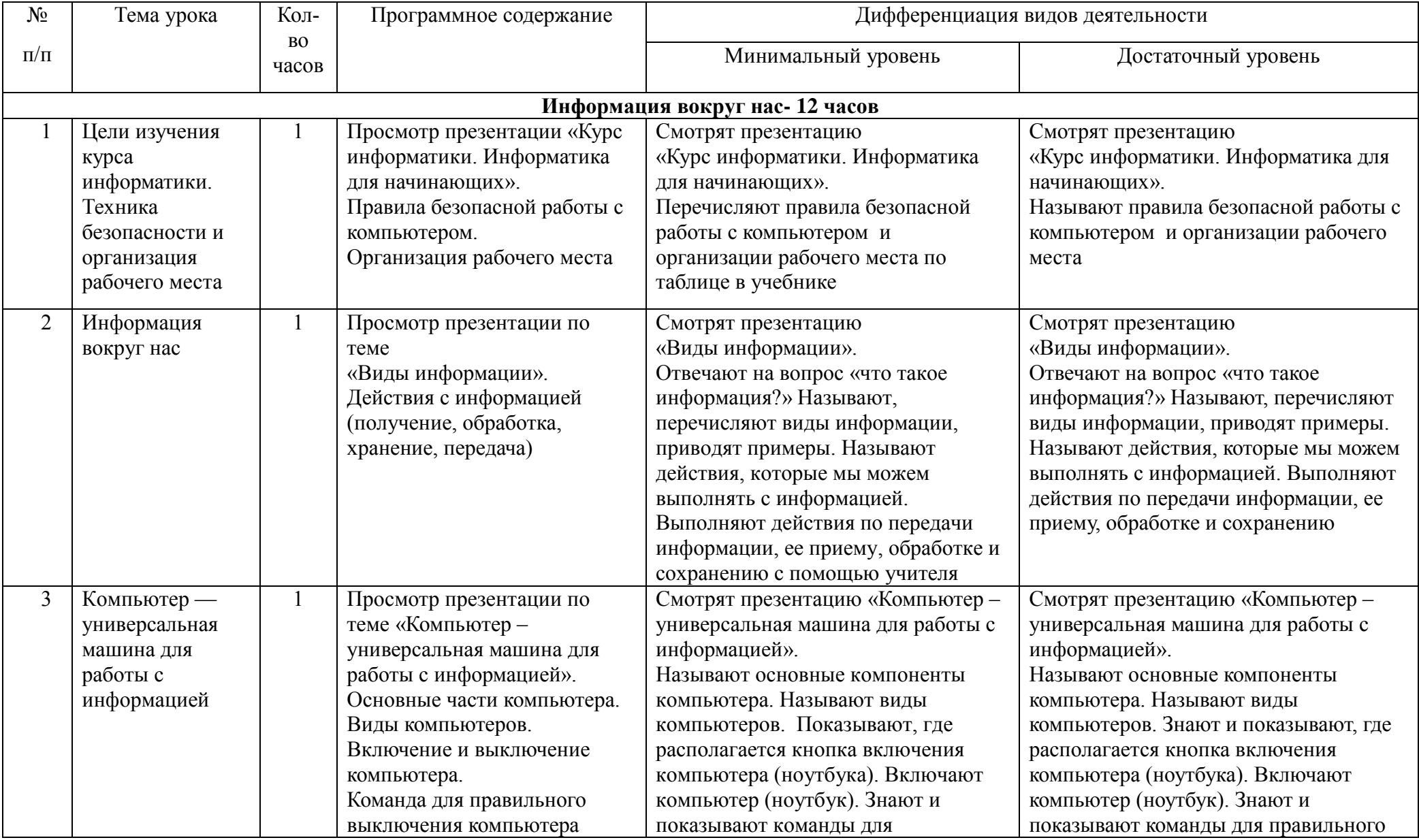

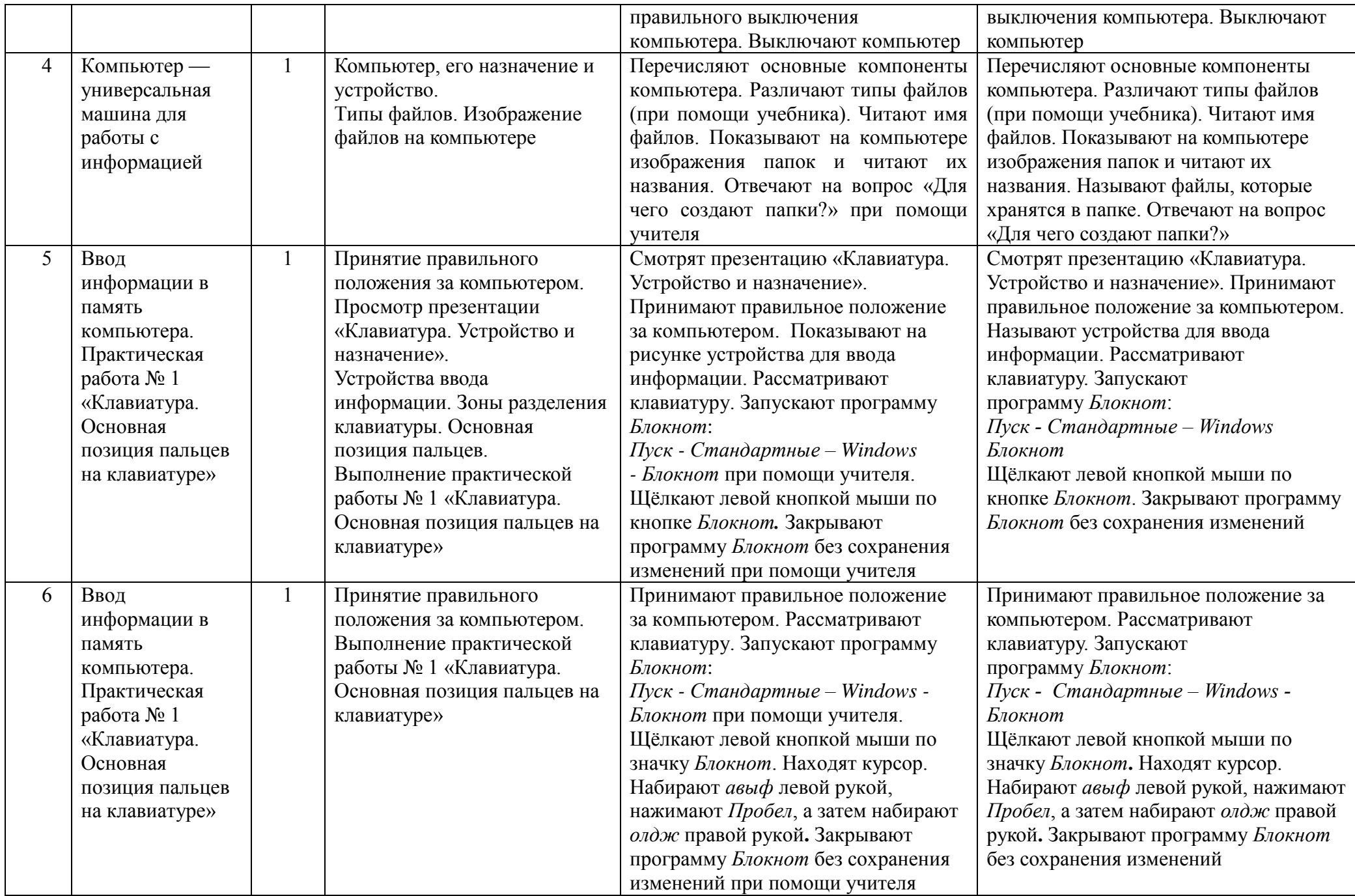

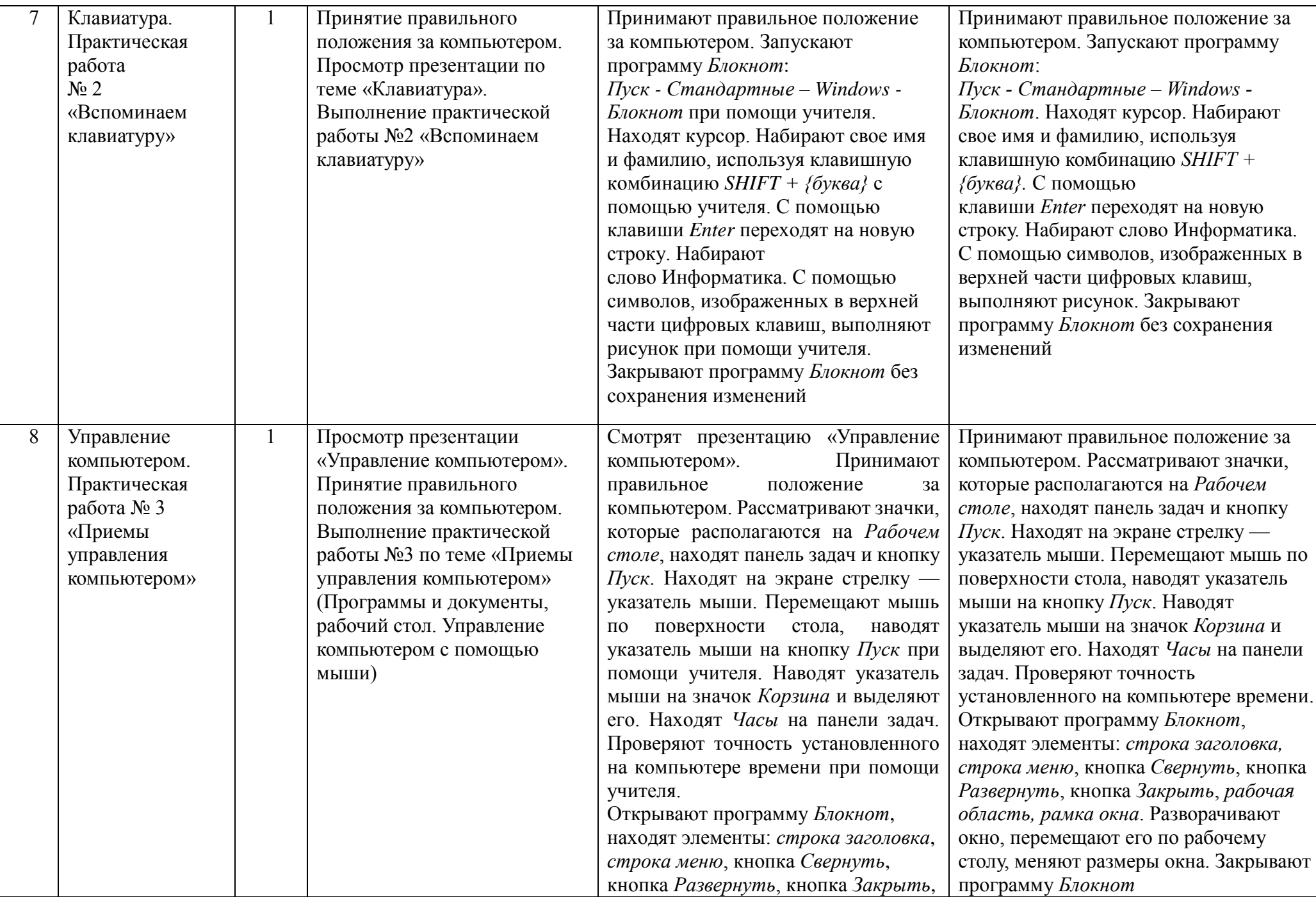

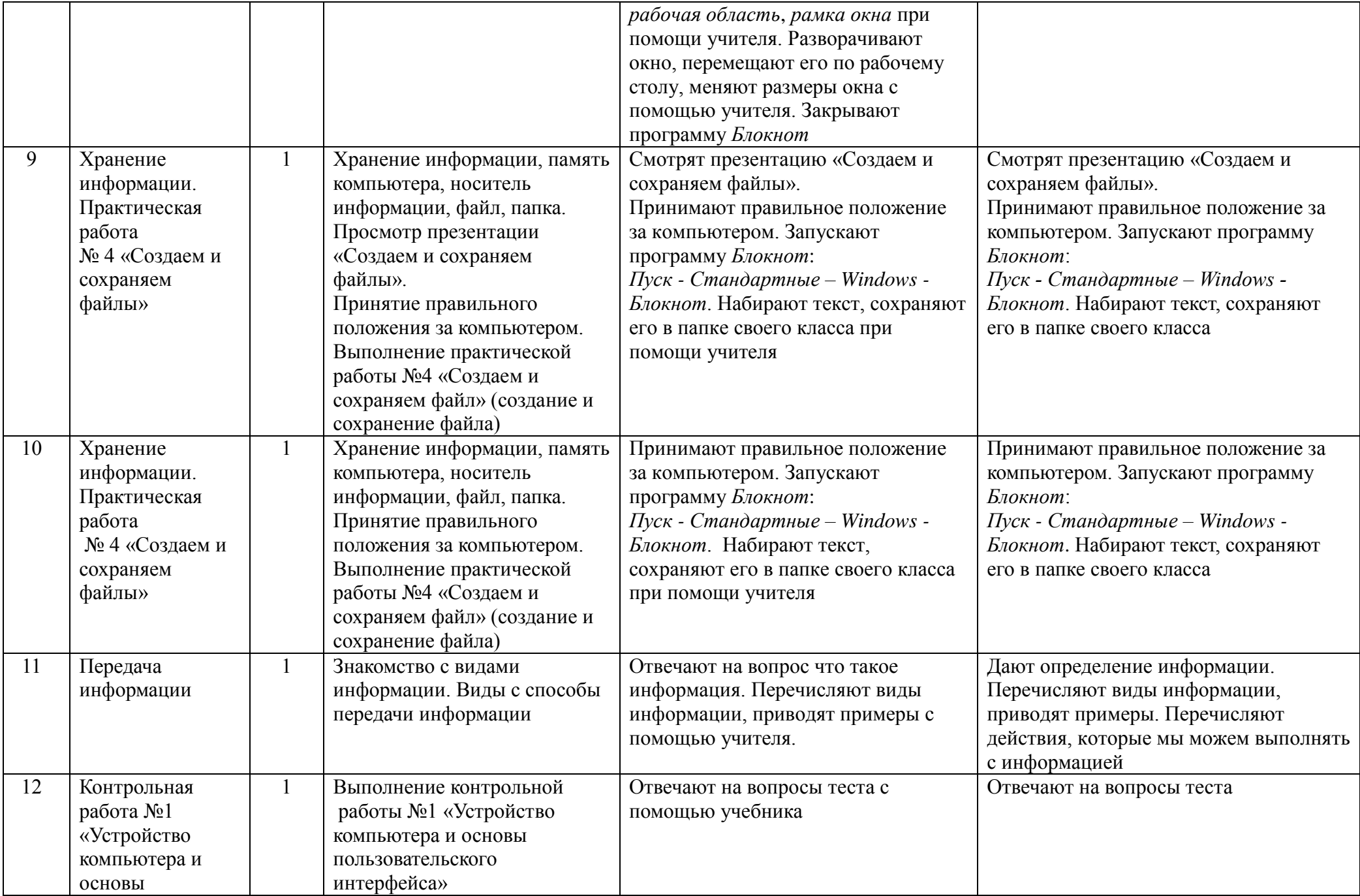

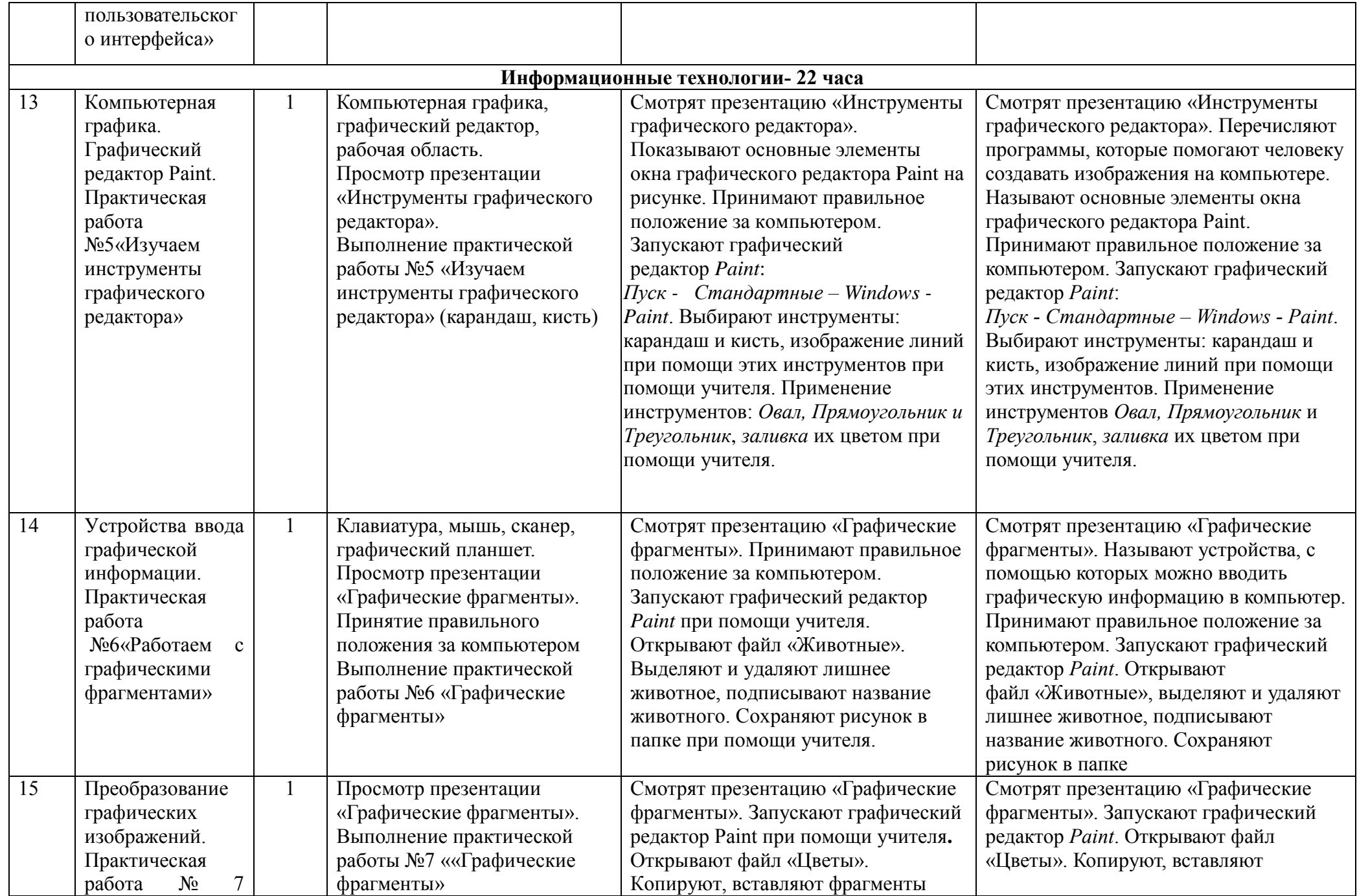

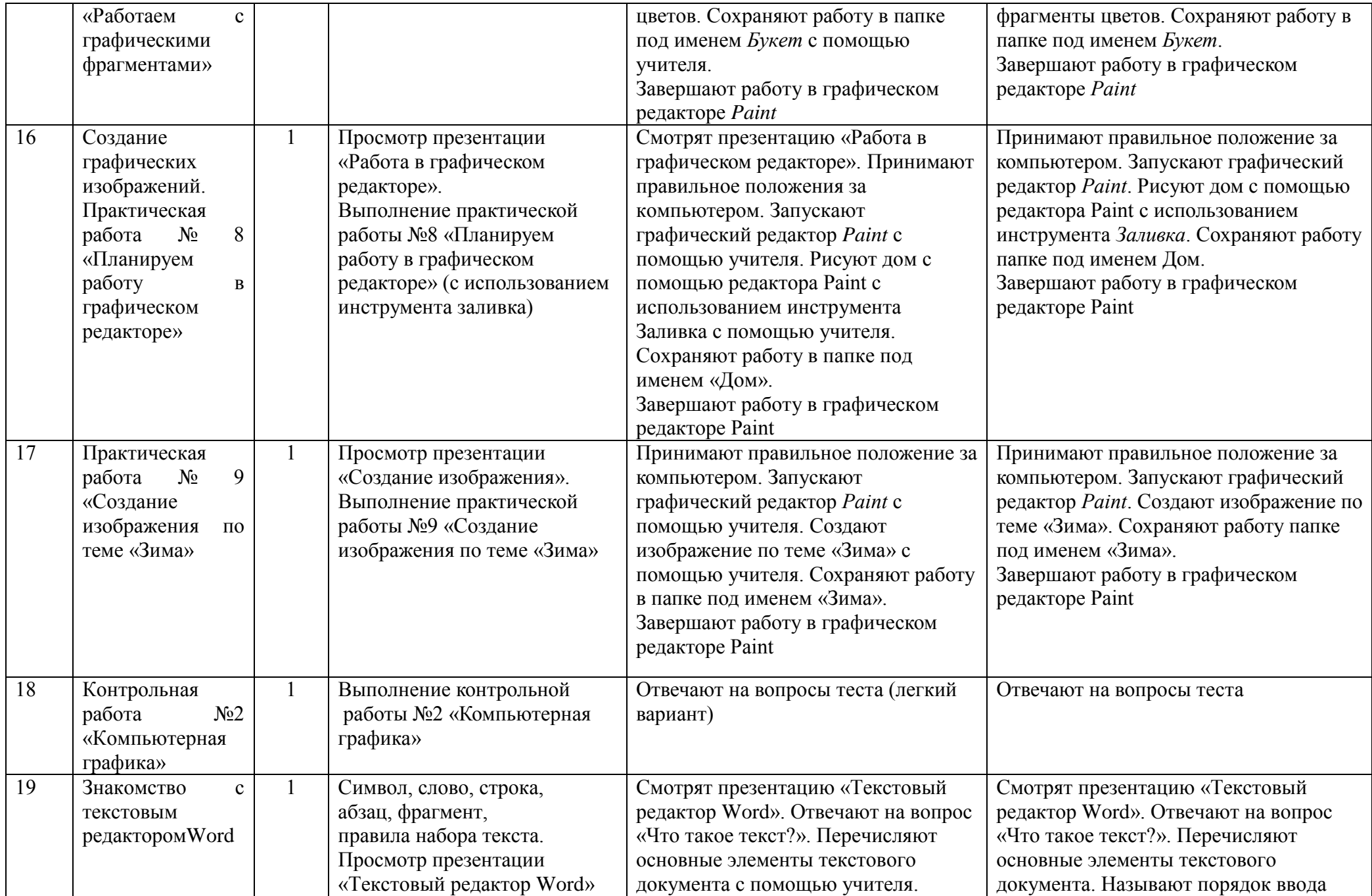

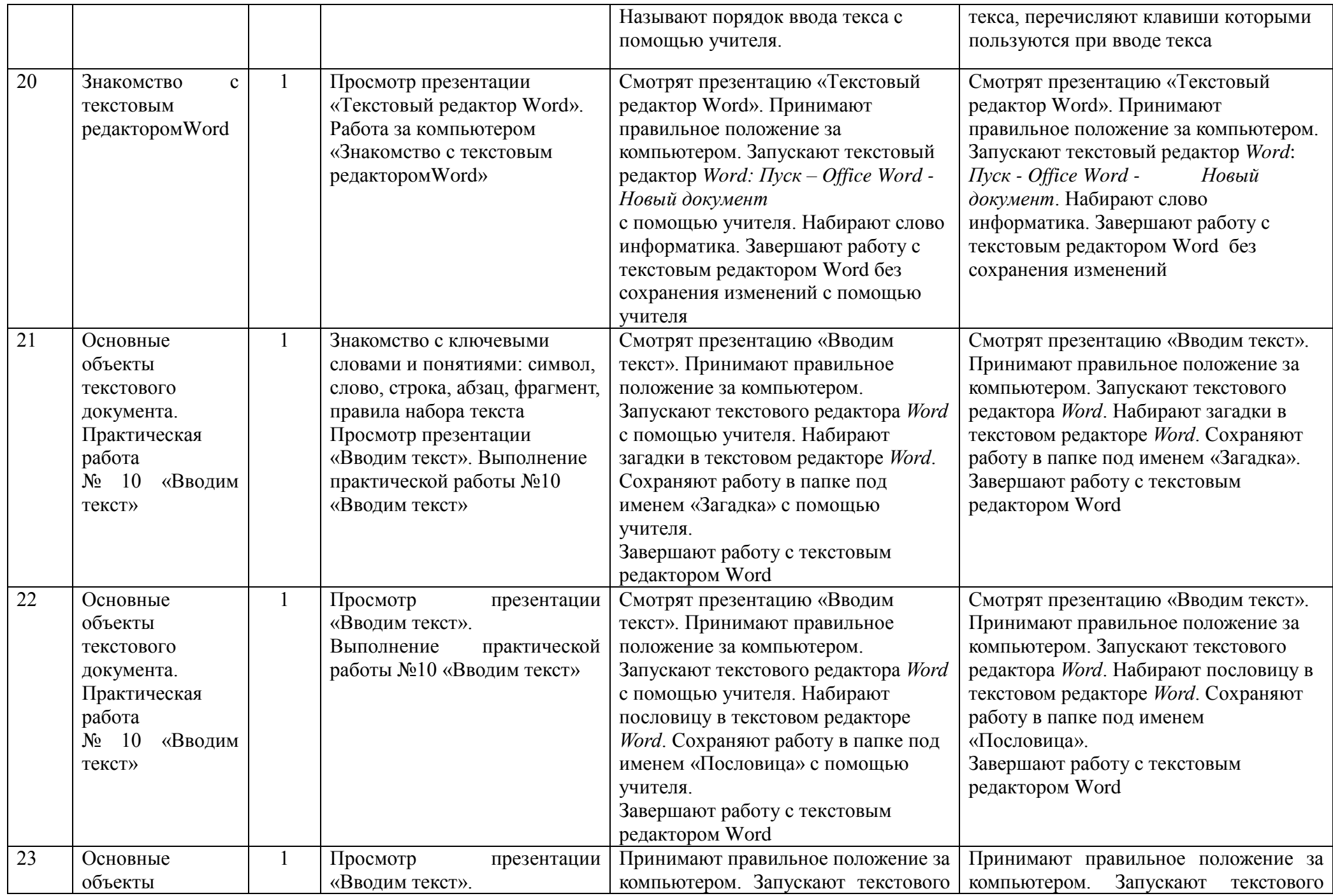

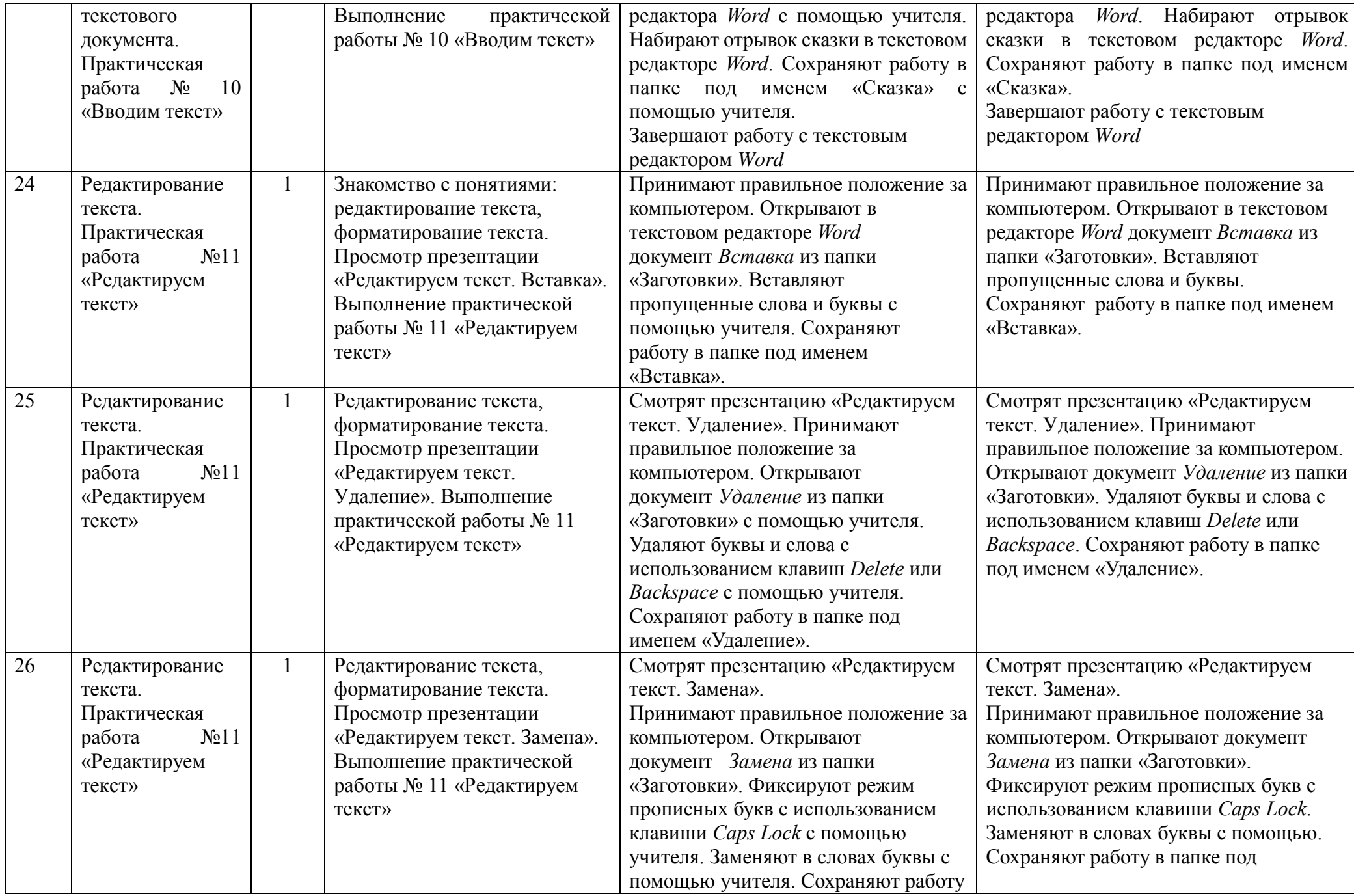

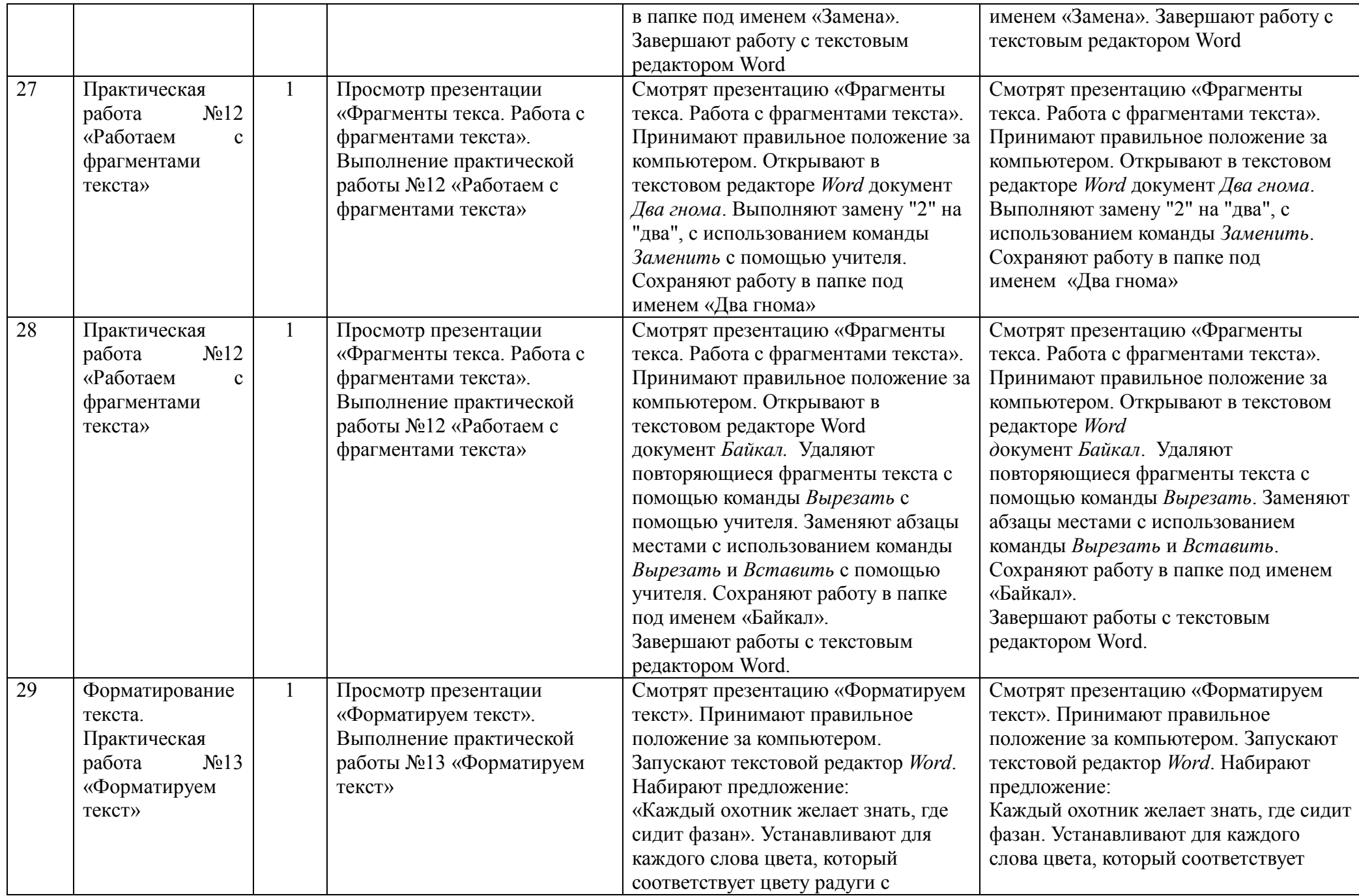

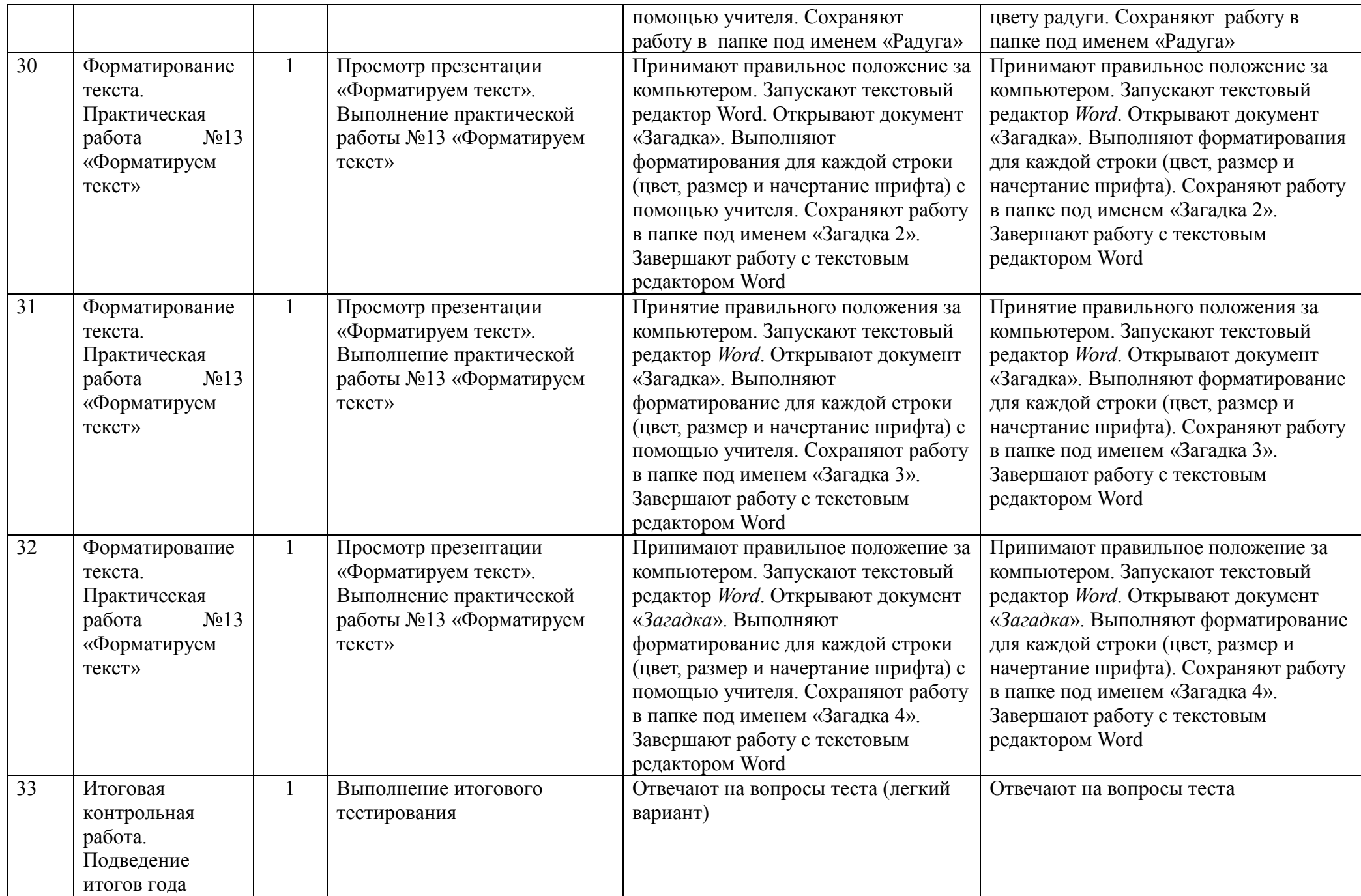

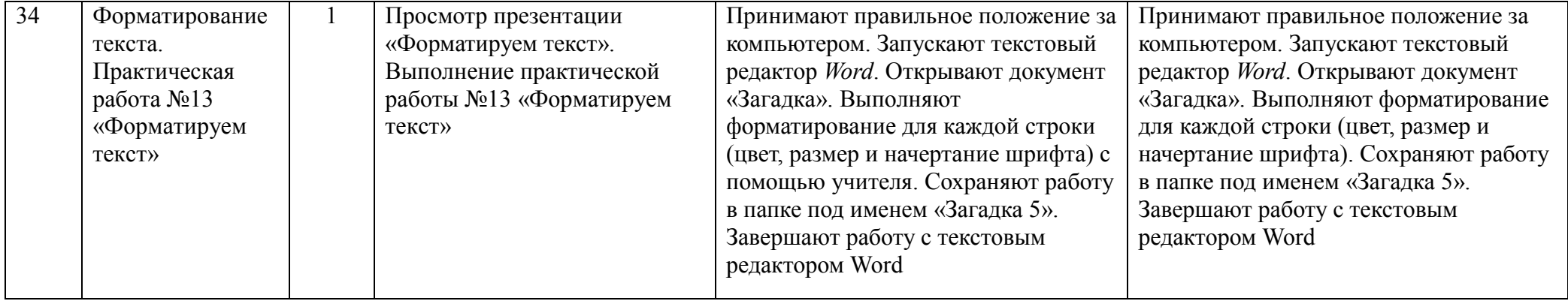

## **8 КЛАСС**

#### **ПОЯСНИТЕЛЬНАЯ ЗАПИСКА**

<span id="page-18-1"></span><span id="page-18-0"></span>Данная версия программы по учебному предмету «Информатика» составлена на основе Федеральной адаптированной основной общеобразовательной программы обучающихся с умственной отсталостью (интеллектуальными нарушениями), далее ФАООП УО (вариант 1), утвержденной приказом Министерства просвещения России от 24.11.2022 г. № 1026 [\(https://clck.ru/33NMkR\)](https://clck.ru/33NMkR).

ФАООП УО (вариант 1) адресована обучающимся с легкой умственной отсталостью (интеллектуальными нарушениями) с учетом реализации их особых образовательных потребностей, а также индивидуальных особенностей и возможностей.

Учебный предмет «Информатика» относится к предметной области «Математика» и является обязательной частью учебного плана.

В соответствии с учебным планом версия рабочей программы по учебному предмету «Информатика» в 8 классе рассчитана на 34 учебные недели и составляет 34 часа в год (1 час в неделю).

Федеральная адаптированная основная общеобразовательная программа определяет цель и задачи учебного предмета «Информатика».

Цель обучения - максимальное общее развитие обучающихся, коррекция недостатков их познавательной деятельности и личностных качеств с учетом индивидуальных возможностей каждого обучающегося на разных этапах обучения.

Задачи обучения:

 формирование и развитие знаний и умений в области ИКТ, необходимых для решения практических задач в учебной и трудовой деятельности, используемых в повседневной жизни;

 коррекция недостатков познавательной деятельности и повышение уровня общего развития;

воспитание положительных качеств и свойств личности.

Версия рабочей программы по учебному предмету «Информатика» в 8 классе определяет следующие задачи:

совершенствование знаний по технике безопасности при работе с компьютером;

 формирование знаний об информации как одном из основных понятий современной науки, об информационных процессах и их роли в современном мире;

 формирование знаний об алгоритмах обработки информации, их свойствах, основных алгоритмических конструкциях;

формирование знаний о способах разработки и программной реализации алгоритмов;

 формирование умений редактировать, форматировать текст, создавать простые таблицы, строить графические диаграммы;

формирование умений создавать презентации в программе Power Point;

формирование умений создавать рисунки, анимации, клипы в программе Power Point;

 формирование умений искать и обрабатывать информацию в сети Интернет (поиск в поисковой системе Яндекс).

## **СОДЕРЖАНИЕ ОБУЧЕНИЯ**

<span id="page-19-0"></span>Обучение информатики в 8 классе носит практическую направленность и тесно связано с другими учебными предметами, жизнью, готовит обучающихся к овладению профессионально-трудовыми знаниями и навыками, учит использованию математических знаний в различных ситуациях. Распределение учебного материала осуществляется концентрически, что позволяет обеспечить постепенный переход от исключительно практического изучения информатики к практикотеоретическому изучению, с обязательным учётом значимости усваиваемых знаний и умений формирования жизненных компетенций.

В процессе изучения информатики у обучающихся развивается элементарное математическое мышление, формируются и корригируются такие его формы, как сравнение, анализ, синтез, развиваются способности к обобщению и конкретизации, создаются условия для коррекции памяти, внимания и других психических функций.

Основными организационными формами работы на уроке информатики являются: фронтальная, индивидуальная работа, работа в парах.

При проведении уроков информатики предполагается использование следующих методов:

 словесные (рассказ или изложение новых знаний, беседа, работа с учебником или другим печатным материалом);

наглядные (наблюдение, иллюстрация, демонстрация наглядных пособий, презентации);

предметно-практические (устные и письменные упражнения, практические работы на

 $\Pi$ K);

проблемное обучение;

метод проектов;

система специальных коррекционно – развивающих методов;

методы убеждения (словесное разъяснение, убеждение, требование);

 методы организации деятельности (приучение, упражнение, показ, подражание, поручение);

методы стимулирования поведения (похвала, поощрение, взаимооценка).

Широкое применение находит проблемное изложение знаний, при котором имеет место создание проблемной ситуации, исследование, поиск правильного ответа.

В учебном процессе чаще всего предполагается использование комбинации указанных методов. Комплексное их использование позволяет более полно решать задачи каждого урока.

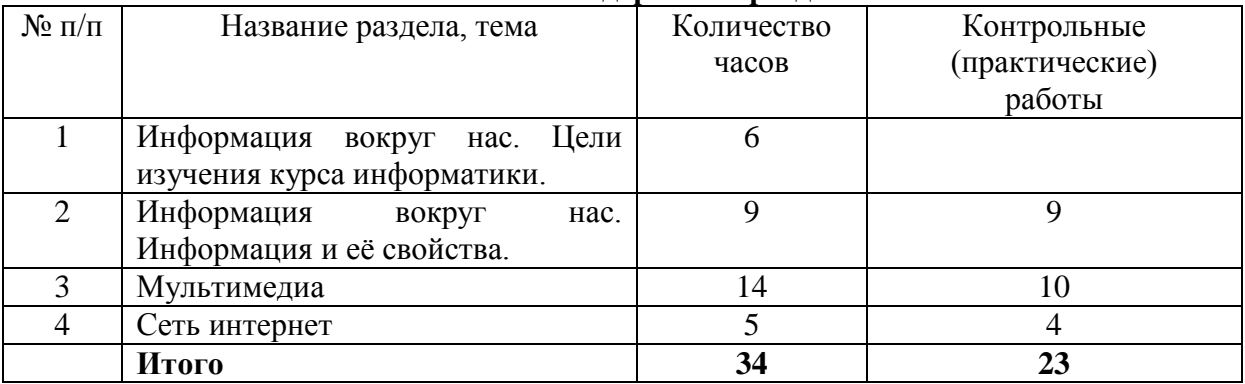

#### **Содержание разделов**

## **ПЛАНИРУЕМЫЕ РЕЗУЛЬТАТЫ**

#### <span id="page-20-0"></span>**Личностные результаты:**

 наличие представлений об информации как важнейшем стратегическом ресурсе развития личности, государства, общества; понимание роли информационных процессов в современном мире;

 владение первичными навыками анализа и критичной оценки получаемой информации; ответственное отношение к информации с учетом правовых и этических аспектов ее распространения; развитие чувства личной ответственности за качество окружающей информационной среды;

 способность увязать учебное содержание с собственным жизненным опытом, понять значимость подготовки в области информатики и ИКТ в условиях развития информационного общества; готовность к повышению своего образовательного уровня и продолжению обучения с использованием средств и методов информатики и ИКТ;

 способность и готовность к принятию ценностей здорового образа жизни за счет знания основных гигиенических, эргономических и технических условий безопасной эксплуатации средств ИКТ.

## **Предметные результаты:**

*Минимальный уровень:* 

 соблюдать правила техники безопасности при работе с компьютером и гигиенические рекомендации при использовании средств ИКТ;

 знать основные способы создания, редактирования, оформления, сохранения, передачи информационных объектов;

знать основные средства получения рисунка с помощью графического редактора;

знать назначение клавиш клавиатуры компьютера.

## *Достаточный уровень:*

 соблюдать правила техники безопасности при работе с компьютером и гигиенические рекомендации при использовании средств ИКТ;

пользоваться панелью инструментов;

создавать и редактировать рисунки в графическом редакторе;

создавать, редактировать, оформлять документы;

 использовать приобретенные знания и умения в практической деятельности и повседневной жизни.

## **Система оценки достижений**

Оценка личностных результатов предполагает, прежде всего, оценку продвижения, обучающегося в овладении социальными (жизненными) компетенциями, может быть представлена в условных единицах:

- 0 баллов нет фиксируемой динамики;
- 1 балл минимальная динамика;
	- 2 балла удовлетворительная динамика;
	- 3 балла значительная динамика.

Оценка предметных результатов осуществляется по итогам индивидуального и фронтального опроса обучающихся, выполнения самостоятельных работ (по темам уроков), контрольных работ (входных, текущих, промежуточных и итоговых) и тестовых заданий. При оценке предметных результатов учитывается уровень самостоятельности обучающегося и особенности его развития.

## **Критерии оценки предметных результатов**

## *Устный ответ:*

Оценка «5» - понимает материал; с помощью учителя умеет обосновать и сформировать ответ.

Оценка «4» - при ответе допускает неточности; ошибки в речи; ошибки исправляет только при помощи учителя.

Оценка «3» - материал излагает недостаточно полно и последовательно; допускает ряд ошибок в речи; ошибки исправляет при постоянной помощи учителя и обучающихся.

*Письменный ответ:*

Оценка «5» - выполнил работу без ошибок;

Оценка «4» - допустил в работе 1 или 2 ошибки;

Оценка «3» - допустил в работе 5 ошибок;

Оценка «2» - не ставится.

*Практическая работа на ПК:* 

оценка «5» ставится, если:

обучающийся самостоятельно выполнил все этапы решения задач на ПК;

 работа выполнена полностью и получен верный ответ или иное требуемое представление результата работы;

оценка «4» ставится, если:

 работа выполнена полностью, но при выполнении обнаружилось недостаточное владение навыками работы с ПК в рамках поставленной задачи;

 правильно выполнена большая часть работы (свыше 85 %), допущено не более трех ошибок;

 работа выполнена полностью, но использованы наименее оптимальные подходы к решению поставленной задачи. оценка «3» ставится, если:

 работа выполнена не полностью, допущено более трех ошибок, но обучающийся владеет основными навыками работы на ПК, требуемыми для решения поставленной задачи. оценка «2» - не ставится.

## **План мероприятий в рамках реализации Программы воспитания.**

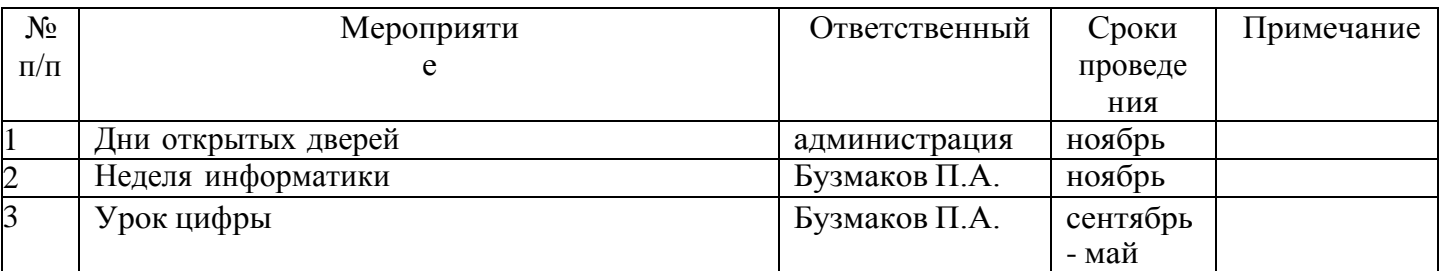

## **Воспитательный компонент содержания программы**

- побуждение школьников соблюдать на уроке общепринятые нормы поведения, правила общения со старшими (учителями) и сверстниками (школьниками), принципы учебной дисциплины и самоорганизации;
- привлечение внимания школьников к ценностному аспекту изучаемыхна уроках явлений, организация их работы с получаемой на уроке социально значимой информацией – инициирование ее обсуждения, высказывания учащимися своего мнения по ее поводу, выработкисвоего к ней отношения;
- применение на уроке интерактивных форм работы учащихся: интеллектуальных игр, стимулирующих познавательную мотивацию школьников;
- дидактического театра, где полученные на уроке знания обыгрываются в театральных постановках;
- дискуссий, которыедают учащимся возможность приобрести опыт ведения конструктивного диалога; групповойработы или работыв парах, которые учат школьников командной работеи взаимодействию с другими детьми, уроки-квест.

# **ТЕМАТИЧЕСКОЕ ПЛАНИРОВАНИЕ**

<span id="page-22-0"></span>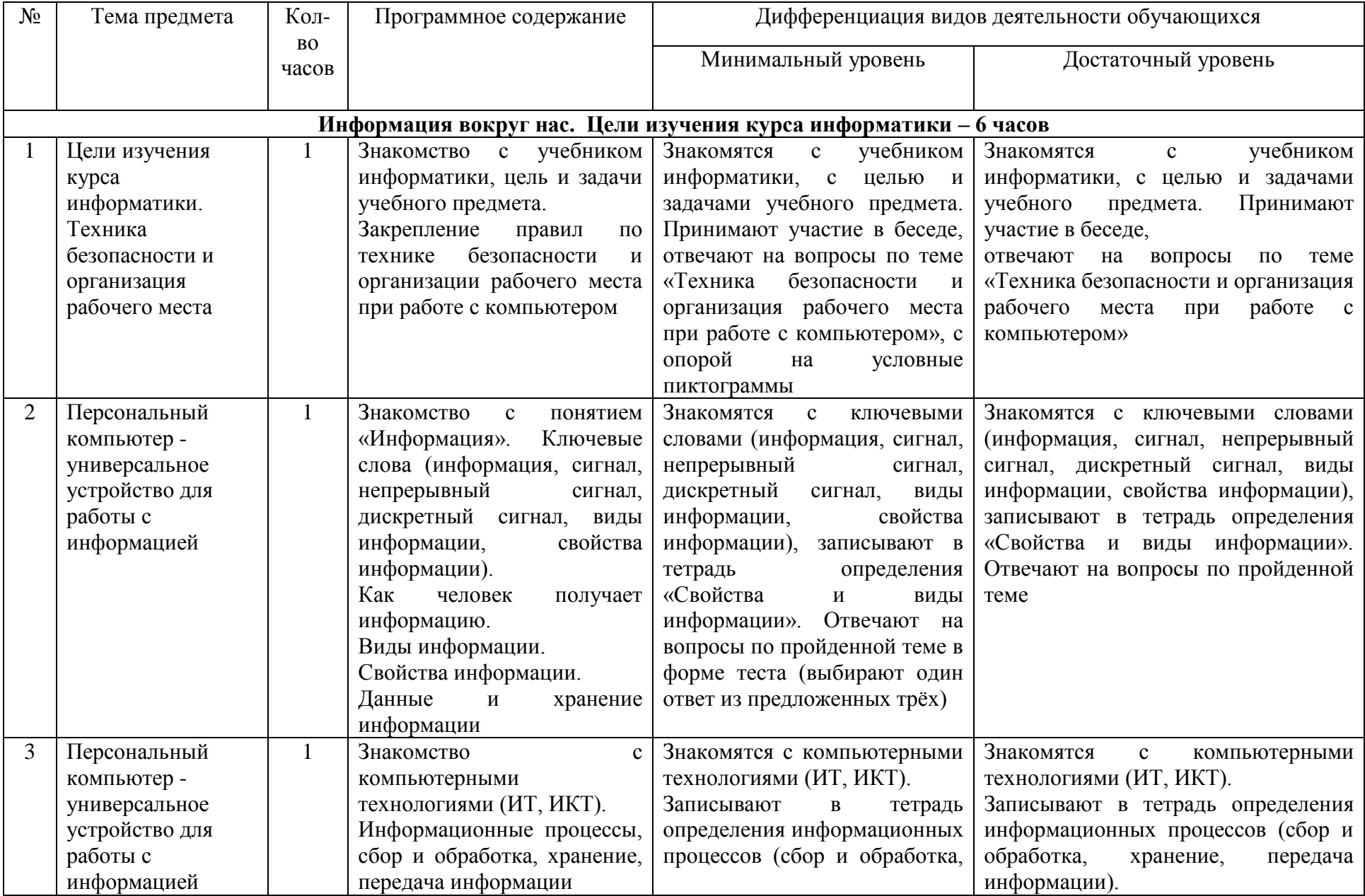

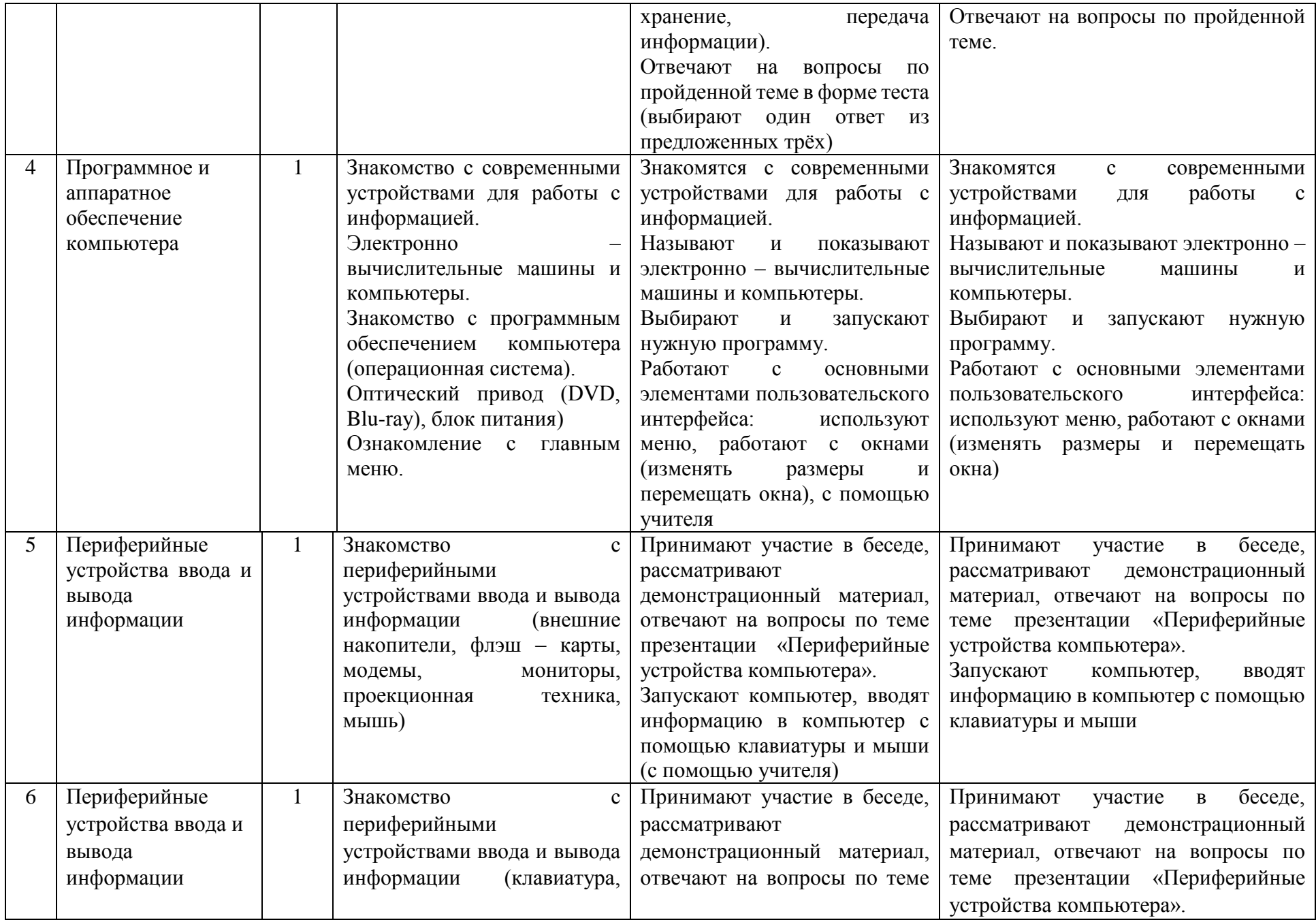

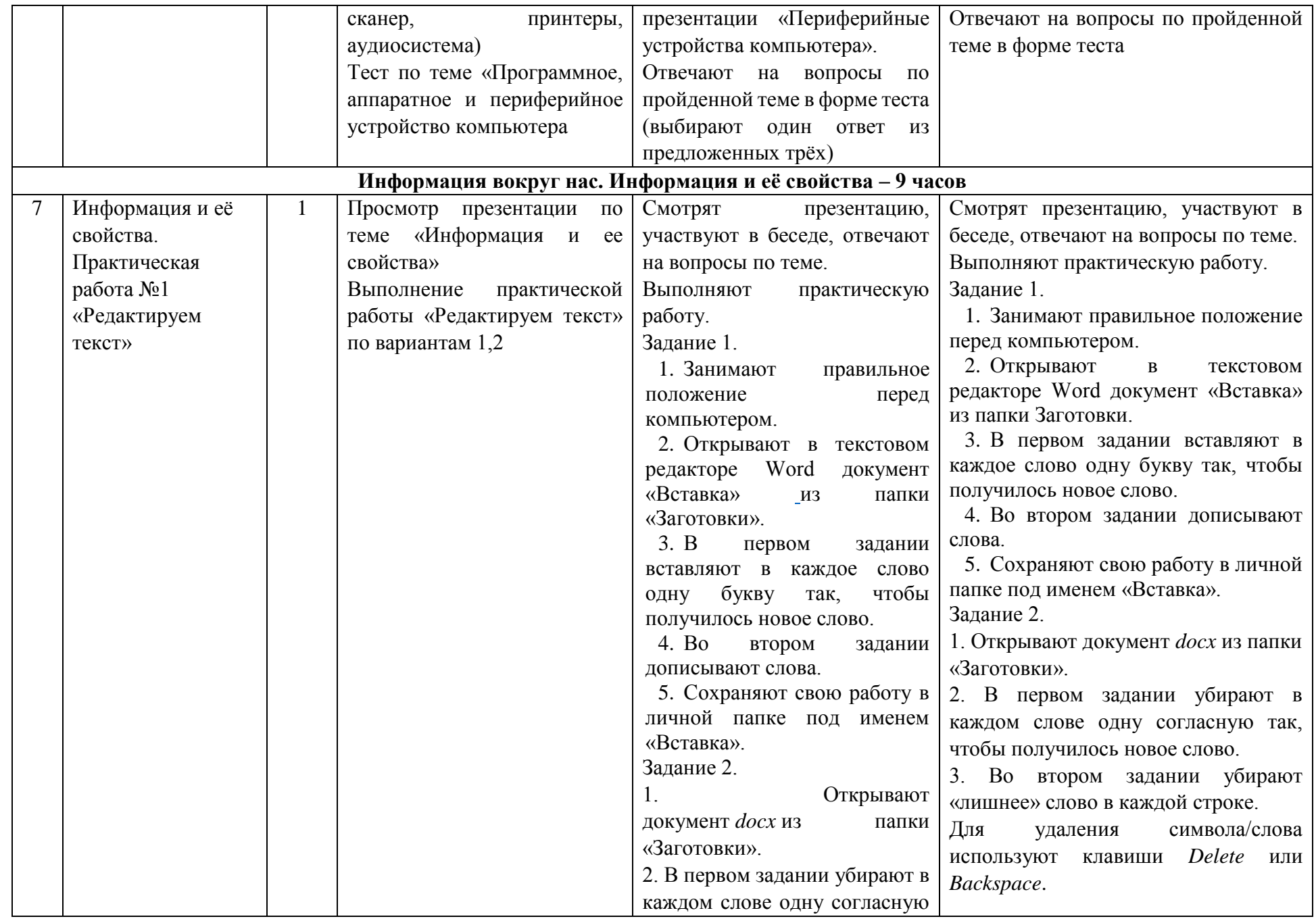

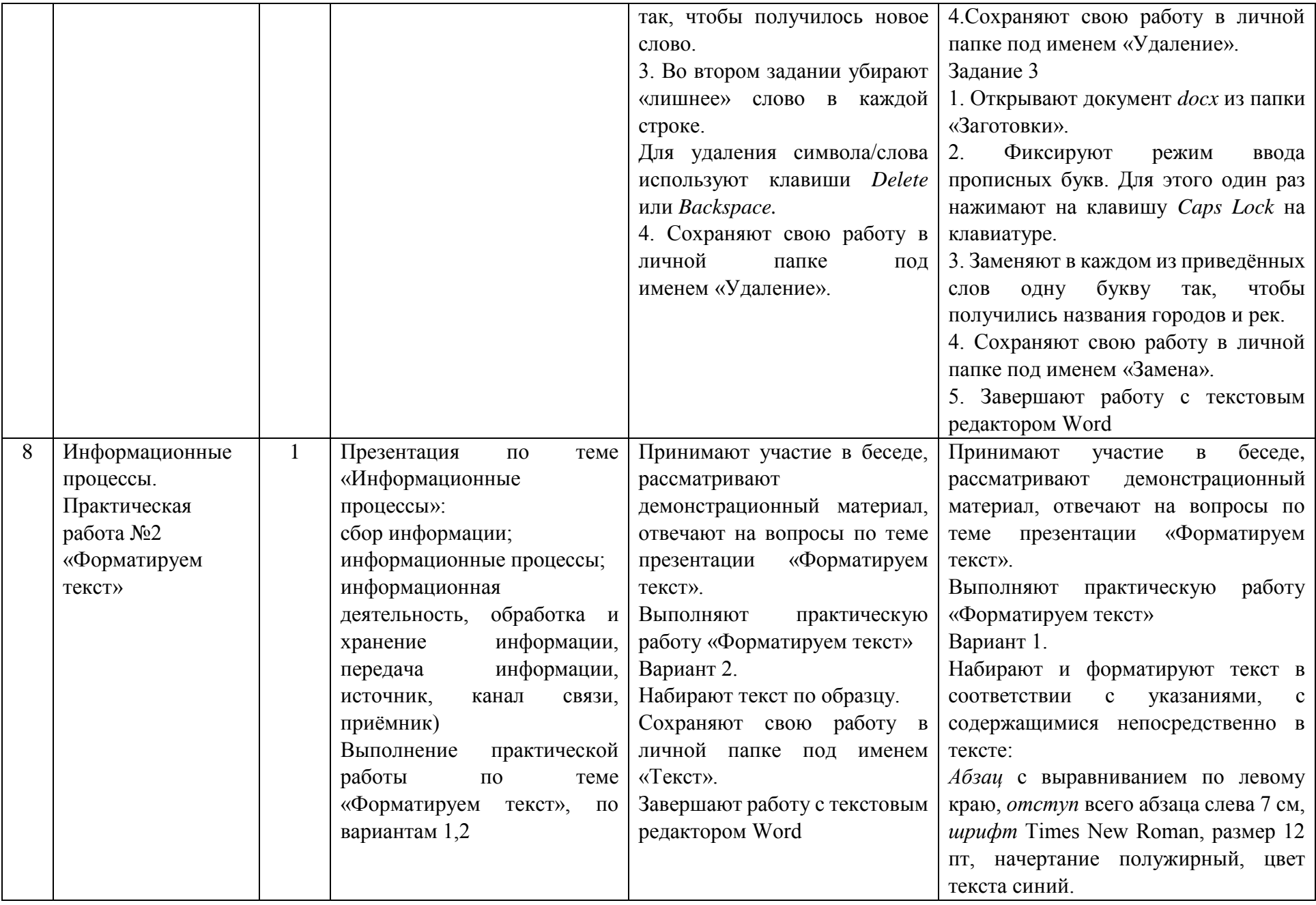

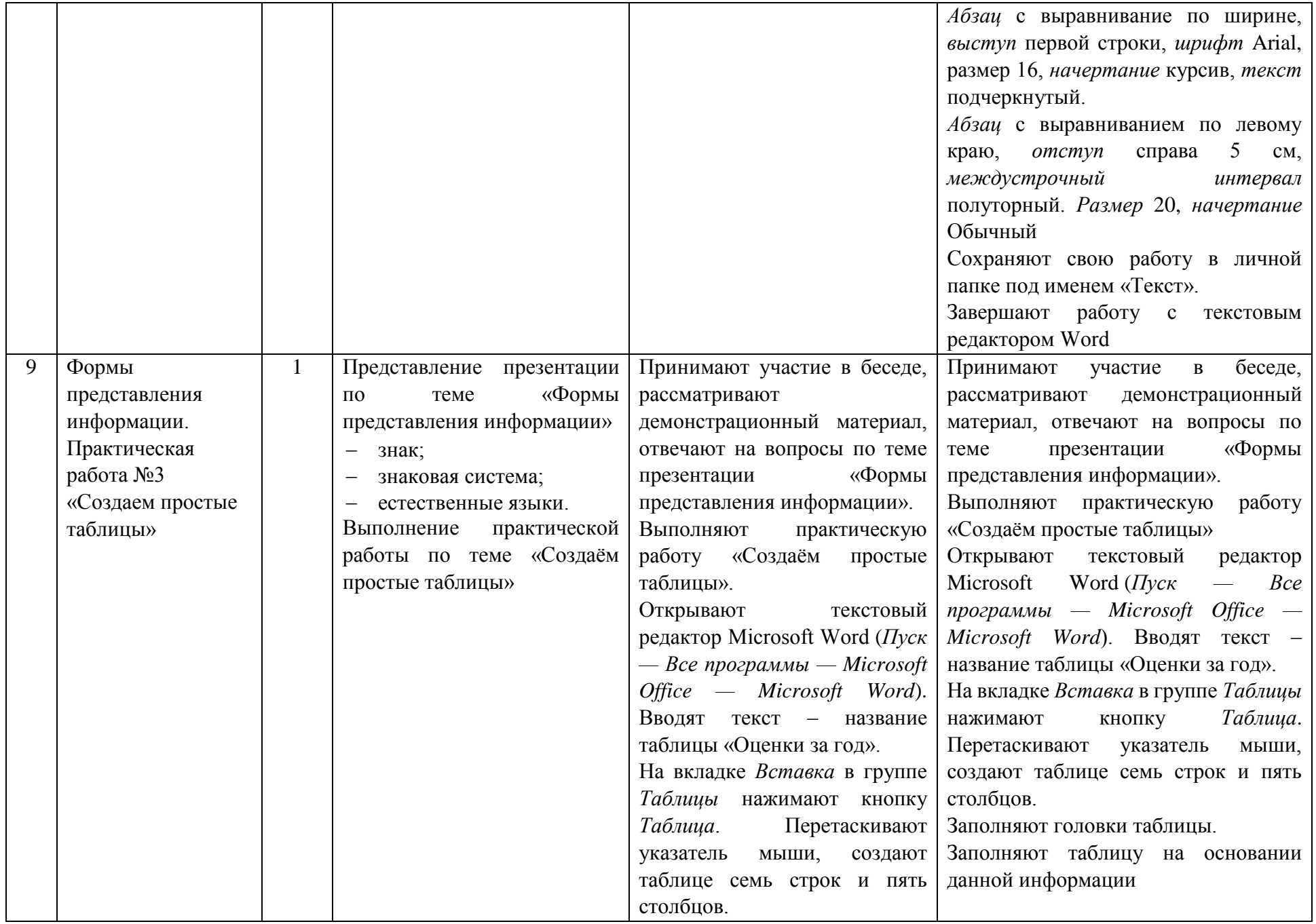

![](_page_27_Picture_252.jpeg)

![](_page_28_Picture_223.jpeg)

![](_page_29_Picture_293.jpeg)

![](_page_30_Picture_214.jpeg)

![](_page_31_Picture_276.jpeg)

![](_page_32_Picture_314.jpeg)

![](_page_33_Picture_395.jpeg)

![](_page_34_Picture_350.jpeg)

![](_page_35_Picture_297.jpeg)

![](_page_36_Picture_235.jpeg)

![](_page_37_Picture_215.jpeg)

#### **9 КЛАСС**

#### **ПОЯСНИТЕЛЬНАЯ ЗАПИСКА**

<span id="page-38-1"></span><span id="page-38-0"></span>Данная версия программы по учебному предмету «Информатика» составлена на основе Федеральной адаптированной основной общеобразовательной программы обучающихся с умственной отсталостью (интеллектуальными нарушениями) далее ФАООП УО (вариант 1), утвержденной приказом Министерства просвещения России от 24.11.2022г. № 1026 [\(https://clck.ru/33NMkR\)](https://clck.ru/33NMkR).

ФАООП УО (вариант 1) адресована обучающимся с легкой умственной отсталостью (интеллектуальными нарушениями) с учетом реализации их особых образовательных потребностей, а также индивидуальных особенностей и возможностей.

Учебный предмет «Информатика» относится к предметной области

«Математика» и является обязательной частью учебного плана. В соответствии с учебным планом версия рабочей программы по учебному предмету «Информатика» в 9 классе рассчитана на 34 учебные недели и составляет 34 часа в год (1 час в неделю).

Федеральная адаптированная основная общеобразовательная программа определяет цель и задачи учебного предмета «Информатика».

Цель обучения – получение обучающимися с умственной отсталостью (интеллектуальными нарушениями) представления о сущности информационных процессов, формирование умений рассматривать примеры передачи, хранения и обработки информации в деятельности человека, живой природе и технике, классификации информации с использованием мультимедийных технологий.

Задачи:

 способствовать усвоению обучающимися с умственной отсталостью (интеллектуальными нарушениями) правил безопасного поведения при работе с компьютером;

 формировать у обучающихся с умственной отсталостью (интеллектуальными нарушениями) правил умения и навыки использования простейших тренажеров в работе на клавиатуре;

 формировать у обучающихся с умственной отсталостью (интеллектуальными нарушениями) умения и навыки использования на уроках упражнений с игровыми программами с целью развития моторики пальцев;

обучать выполнению операций с основными объектами операционной системы;

 формировать у обучающихся с умственной отсталостью (интеллектуальными нарушениями) умения и навыки работать в программах Microsoft Word, Microsoft Office, Power Point, Paint.

Рабочая программа по учебному предмету «Информатика» в 9 классе определяет следующие задачи:

усвоение правил безопасного поведения при работе с компьютером;

 формирование у обучающихся правил, умений и навыков использования простейших тренажеров в работе на клавиатуре;

обучение выполнению операций с основными объектами операционной системы;

 совершенствование умений и навыков работы в программах Microsoft Word, Microsoft Office, Power Point, Paint, сети Internet;

формирование умений работы с основами компьютерного моделирования и алгоритмики.

# **СОДЕРЖАНИЕ ОБУЧЕНИЯ**

<span id="page-39-0"></span>Обучение информатики в 9 классе носит коррекционную и практическую направленность и тесно связано с другими учебными предметами, жизнью, готовит обучающихся к овладению профессиональнотрудовыми знаниями и навыками. Распределение учебного материала осуществляется концентрически, что позволяет обеспечить постепенный переход от исключительно практического изучения информатики к практико-теоретическому изучению, с обязательным учётом значимости усваиваемых знаний и умений формирования жизненных компетенций.

В процессе изучения информатики у обучающихся с легкой степенью умственной отсталости (интеллектуальной недостаточности) развивается элементарное мышление, формируются и корригируются такие его формы, как сравнение, анализ, синтез, развиваются способности к обобщению и конкретизации, создаются условия для коррекции памяти, внимание и других психических функций.

Основными организационными формами работы на уроке информатики являются: фронтальная, групповая, коллективная, индивидуальная работа, работа в парах.

При проведении уроков информатики предполагается использование следующих методов:

 словестные (рассказ или изложение знаний, беседа, работа по учебнику или другим печатным материалам);

наглядные (наблюдение, демонстрация предметов или их изображений);

 предметно - практические (измерение, вычерчивание геометрических фигур, моделирование, нахождение значений числовых выражений);

частично-поисковые (эвристическая беседа, олимпиада, практические работы);

- система специальных коррекционно развивающих методов;
- методы организации деятельности (приучение, упражнение, показ, подражание, поручение);

методы стимулирования поведения (похвала, поощрение, взаимооценка).

Широкое применение находит проблемное изложение знаний, при котором является создание проблемной ситуации, исследование, поиск правильного ответа.

В учебном процессе чаще всего предполагается использование комбинации указанных методов. Комплексное их использование позволяет более полно решать задачи каждого урока.

![](_page_39_Picture_176.jpeg)

#### **Содержание разделов**

# **ПЛАНИРУЕМЫЕ РЕЗУЛЬТАТЫ**

#### **Личностные:**

<span id="page-40-0"></span> способность увязать учебное содержание с собственным жизненным опытом, понять значимость подготовки в области информатики и ИКТ в условиях развития информационного общества; готовность к повышению своего образовательного уровня и продолжению обучения с использованием средств и методов информатики и ИКТ;

 способность и готовность к принятию ценностей здорового образа жизни за счет знания основных гигиенических, эргономических и технических условий безопасной эксплуатации средств ИКТ;

 способность к осмыслению социального окружения, своего места в нем, принятие соответствующих ценностей и социальных ролей;

 формирование целостного, социально ориентированного взгляда на мир в его органичном единстве природной и социальной частей;

 сформированность установки на безопасный, здоровый образ жизни, наличие мотивации к творческому труду, работе на результат, бережному отношению к материальным и духовным ценностям;

- сформированность навыков сотрудничества со взрослыми и сверстниками в разных ситуациях;
- проявление готовности к самостоятельной жизни.

#### **Предметные:**

*Минимальный уровень:*

 соблюдать правила техники безопасности при работе с компьютером и гигиенические рекомендации при использовании средств ИКТ;

- пользоваться панелью инструментов, создавать, редактировать, документы;
- владеть навыками копировальных работ;
- строить изображения с помощью графического редактора;
- создавать несложную презентацию в среде типовой программы;
- использовать приобретенные знания и умения в практической деятельности и повседневной жизни. *Достаточный уровень:*
- строить изображения с помощью графического редактора;

 создавать презентации в среде типовой программы; соблюдать правила техники безопасности при работе с компьютером и гигиенические рекомендации при использовании средств ИКТ;

- пользоваться панелью инструментов, создавать, редактировать, оформлять документы;
- владеть навыками копировальных работ;

 использовать приобретенные знания и умения в практической деятельности и повседневной жизни. **Система оценки достижений**

Оценка личностных результатов предполагает, прежде всего, оценку продвижения, обучающегося в овладении социальными (жизненными) компетенциями, может быть представлена в условных единицах:

- 0 баллов нет фиксируемой динамики;
- 1 балл минимальная динамика;
- 2 балла удовлетворительная динамика;
- 3 балла значительная динамика.

Оценка предметных результатов осуществляется по итогам индивидуального и фронтального опроса обучающихся, выполнения самостоятельных работ (по темам уроков), контрольных работ (входных, текущих, промежуточных и итоговых) и тестовых заданий. При оценке предметных результатов учитывается уровень самостоятельности обучающегося и особенности его развития.

#### **Критерии оценки предметных результатов**

*Устный ответ:*

Оценка «5» - понимает материал; с помощью учителя умеет обосновать и сформировать ответ.

Оценка «4» - при ответе допускает неточности; ошибки в речи; ошибки исправляет только при помощи учителя.

Оценка «3» - материал излагает недостаточно полно и последовательно; допускает ряд ошибок в речи; ошибки исправляет при постоянной помощи учителя и обучающихся.

*Письменный ответ:*

Оценка «5» - выполнил работу без ошибок;

Оценка «4» - допустил в работе 1 или 2 ошибки;

Оценка «3» - допустил в работе 5 ошибок;

Оценка «2» - не ставится.

*Практическая работа на ПК:* 

оценка «5» ставится, если:

обучающийся самостоятельно выполнил все этапы решения задач на ПК;

 работа выполнена полностью и получен верный ответ или иное требуемое представление результата работы

оценка «4» ставится, если:

– работа выполнена полностью, но при выполнении обнаружилось недостаточное владение навыками работы с ПК в рамках поставленной задачи;

правильно выполнена большая часть работы (свыше 85 %), допущено не более трех ошибок;

 работа выполнена полностью, но использованы наименее оптимальные подходы к решению поставленной задачи

оценка «3» ставится, если:

 работа выполнена не полностью, допущено более трех ошибок, но обучающийся владеет основными навыками работы на ПК, требуемыми для решения поставленной задачи

оценка «2» - не ставится.

# **План мероприятий в рамках реализации Программы воспитания.**

![](_page_41_Picture_214.jpeg)

#### **Воспитательный компонент содержания программы**

- побуждение школьников соблюдать на уроке общепринятые нормы поведения, правила общения со старшими (учителями) и сверстниками (школьниками), принципы учебной дисциплины и самоорганизации;
- привлечение внимания школьников к ценностному аспекту изучаемыхна уроках явлений, организация их работы с получаемой на уроке социально значимой информацией – инициирование ее обсуждения, высказывания учащимися своего мнения по ее поводу, выработкисвоего к ней отношения;
- применение на уроке интерактивных форм работы учащихся: интеллектуальных игр, стимулирующих познавательную мотивацию школьников;
- дидактического театра, где полученные на уроке знания обыгрываются в театральных постановках;
- дискуссий, которыедают учащимся возможность приобрести опыт ведения конструктивного диалога; групповойработы или работыв парах, которые учат школьников командной работеи взаимодействию с другими детьми, уроки- квес

<span id="page-43-0"></span>![](_page_43_Picture_263.jpeg)

# **ТЕМАТИЧЕСКОЕ ПЛАНИРОВАНИЕ**

![](_page_44_Picture_387.jpeg)

![](_page_45_Picture_354.jpeg)

![](_page_46_Picture_357.jpeg)

![](_page_47_Picture_304.jpeg)

![](_page_48_Picture_323.jpeg)

![](_page_49_Picture_368.jpeg)

![](_page_50_Picture_310.jpeg)

![](_page_51_Picture_347.jpeg)

![](_page_52_Picture_295.jpeg)

![](_page_53_Picture_284.jpeg)

![](_page_54_Picture_342.jpeg)

![](_page_55_Picture_200.jpeg)